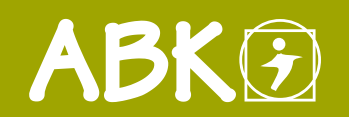

BAUMANAGEMENTSOFTWARE | AVA | BAUDATEN

KALKULATION | ANGEBOT | ABRECHNUNG

## ABK8-Starter Edition | Datenträger auspreisen

Mit der ABK8-Starter Edition können Sie im Teil Datenträger auspreisen als Bieter Ausschreibungen einfach, rasch und wirtschaftlich auspreisen. Die gesamte Rechenarbeit, den Druck sowie die Ausgabe nach ÖNORM erledigt der Baustein ABK-Datenträger auspreisen für Sie.

tenersparnis

## In wenigen einfachen Schritten zum fertigen Angebot

Mit der ABK8-Starter Edition sparen Sie mit dem Teil Datenträger auspreisen viel Zeit bei der Angebotslegung, vermeiden Rechenfehler und tragen so zu einer erheblichen Senkung der Bearbeitungskosten bei!

Die Erfassung eines Angebots reduziert sich auf die Eingabe der Preisanteile (Lohn und Sonstiges), der Bieterlücken und der Aufschläge bzw. Nachlässe. Die gesamte Rechenarbeit, der Druck sowie die Ausgabe nach ÖNORM werden von der Software übernommen.

Dieser ABK-Baustein unterstützt das Auspreisen von Leistungsverzeichnissen (LV) gemäß ÖNORM A 2063 und ÖNORM B 2063.

## Schritt für Schritt

Es sind wenige Schritte, um Angebote ganz einfach und komfortabel - basierend auf einem Leistungsverzeichnis gemäß ÖNORM-Datenträger - zu verarbeiten:

- F Den Ausschreibungs-LV-Datenträger (z.B. nach ÖNORM A 2063) einlesen.
- F Zu den einzelnen Positionen Preise (Preisanteile oder Einheitspreise) erfassen - Gruppen- sowie LV-Summen werden automatisch ermittelt!
- **F** Etwaige Bieterlücken ausfüllen.
- F Eventuell Nachlässe oder Aufschläge eingeben.
- F Alle Eingaben prüfen lassen. Zur Überprüfung können Protokolle (Angebot mit Preisen, Nachlässe, Bieterlücken, Projektinformationen) ausgegeben werden.
- F Ausgabe des Angebots auf Papier oder im PDF-Format.
- F Export des Angebots im ÖNORM-Format (z.B. nach ÖNORM A 2063).

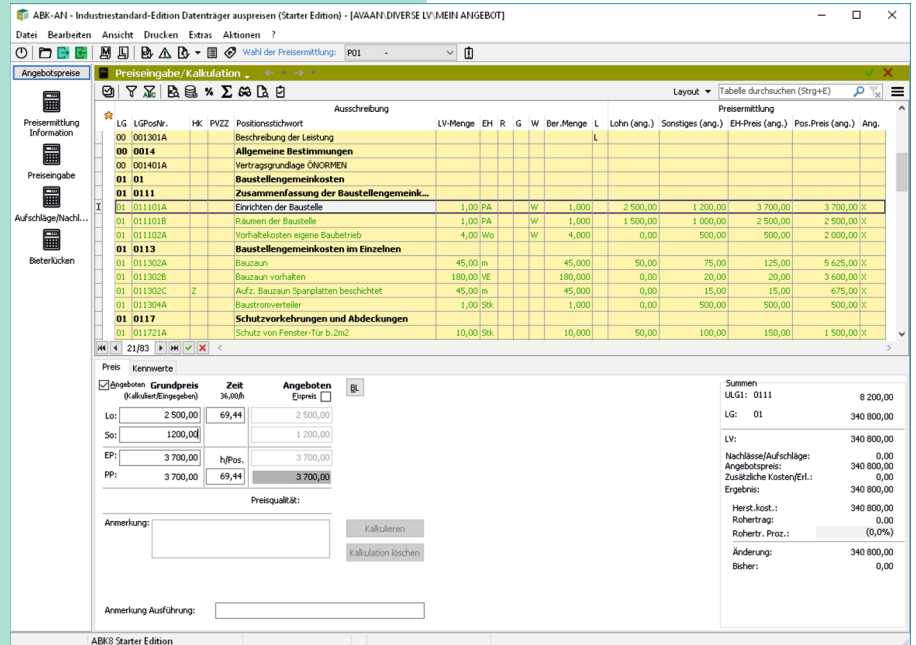